# **NOTICE DE SAISIE DU FORMULAIRE DE DEPOT EN LIGNE**

# **AAP Emergence / Exploratoire**

# **Dépôt et gestion de mes dossiers**

## *Ajouter un dossier*

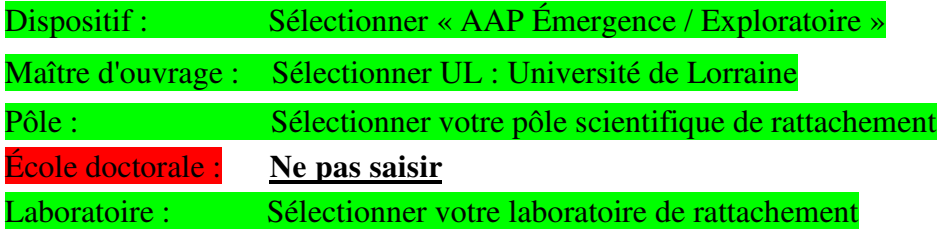

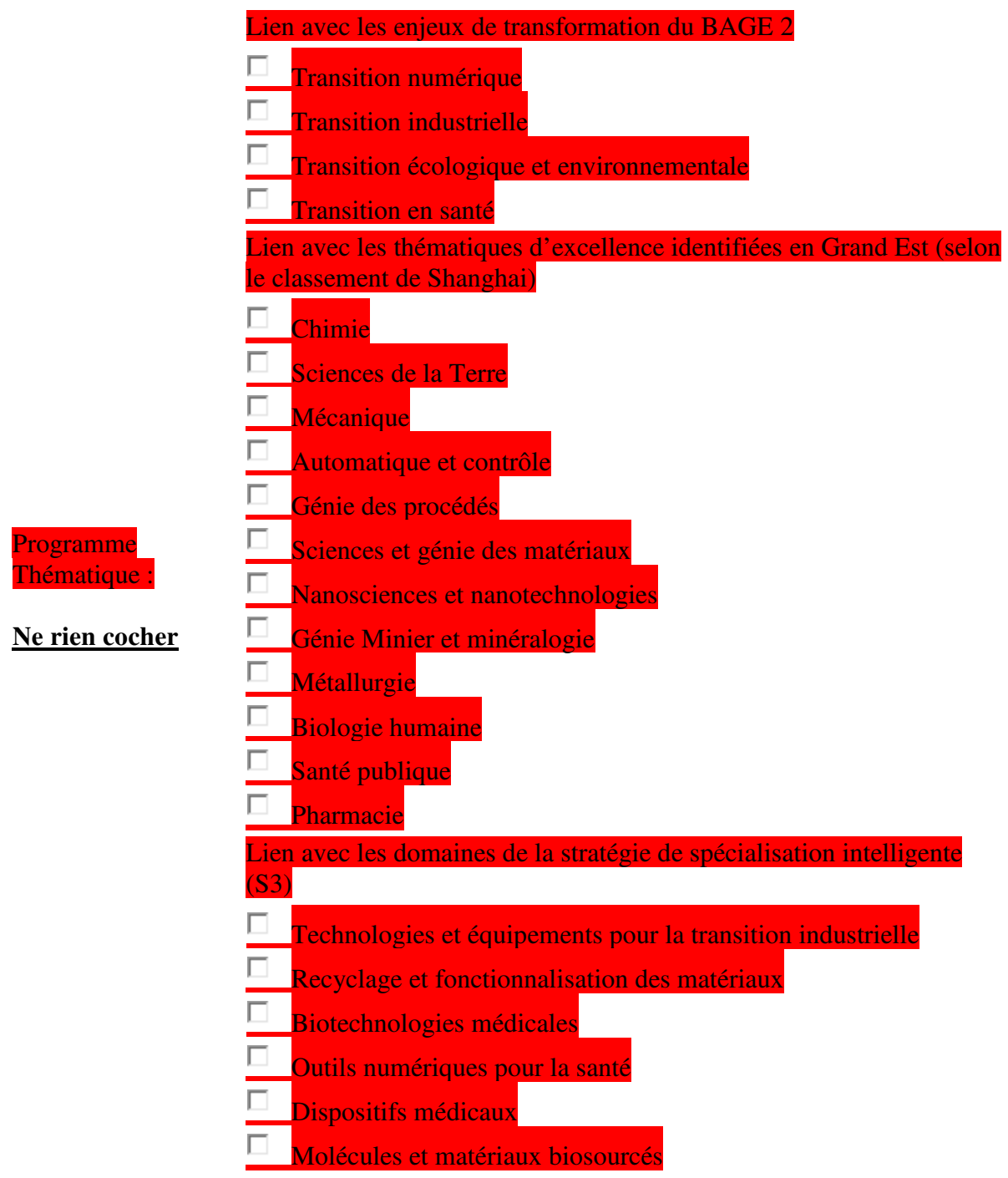

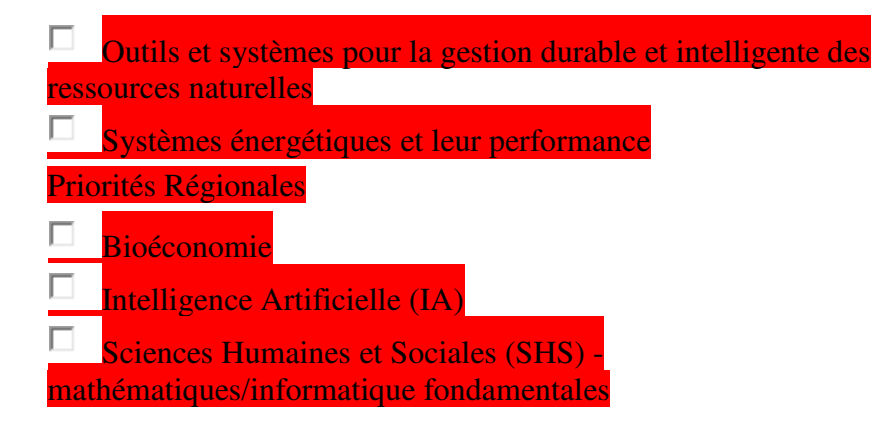

#### *Porteur du projet*

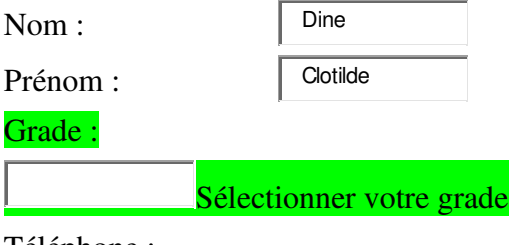

Téléphone :

E-mail :

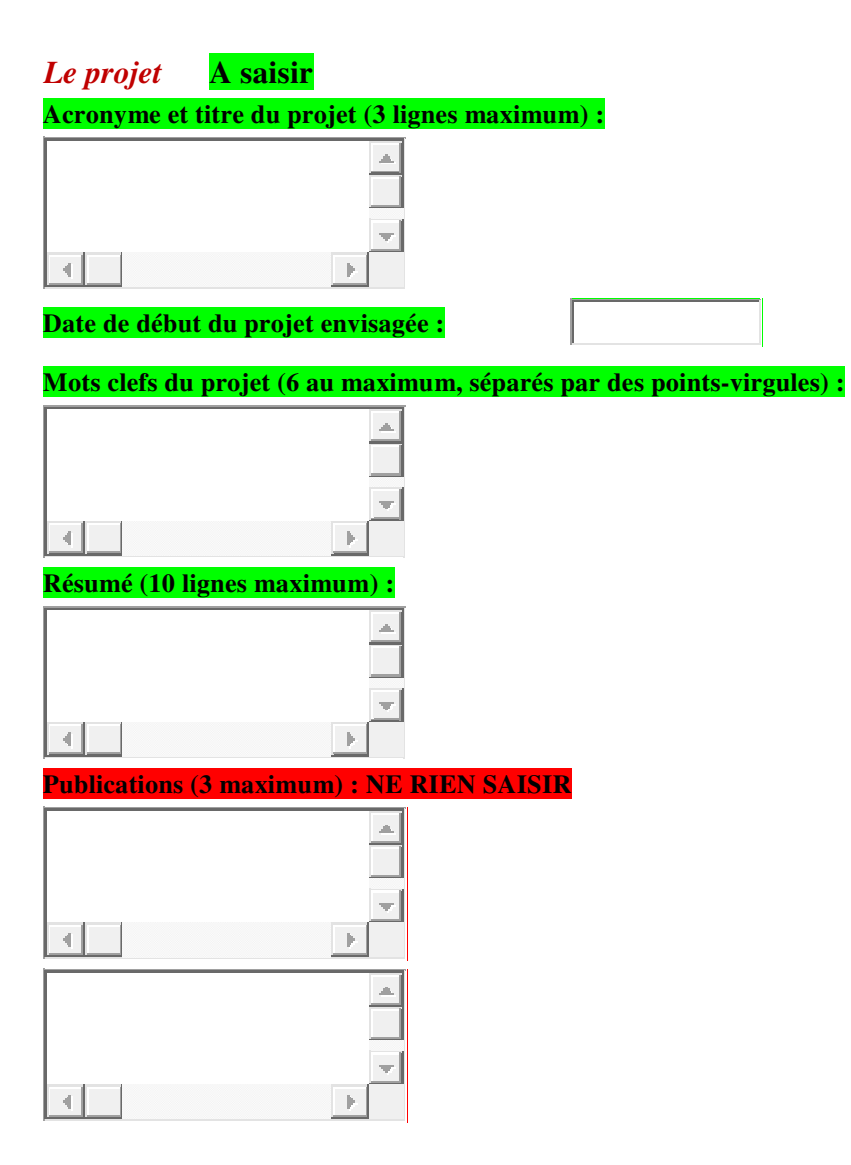

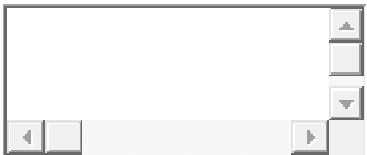

#### *Financement du projet*

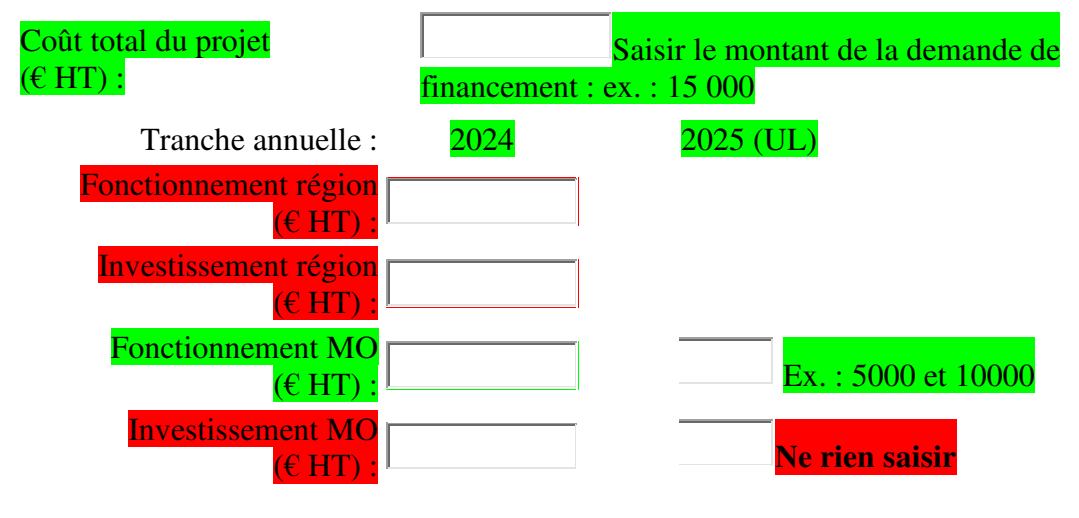

#### *Autres financements*

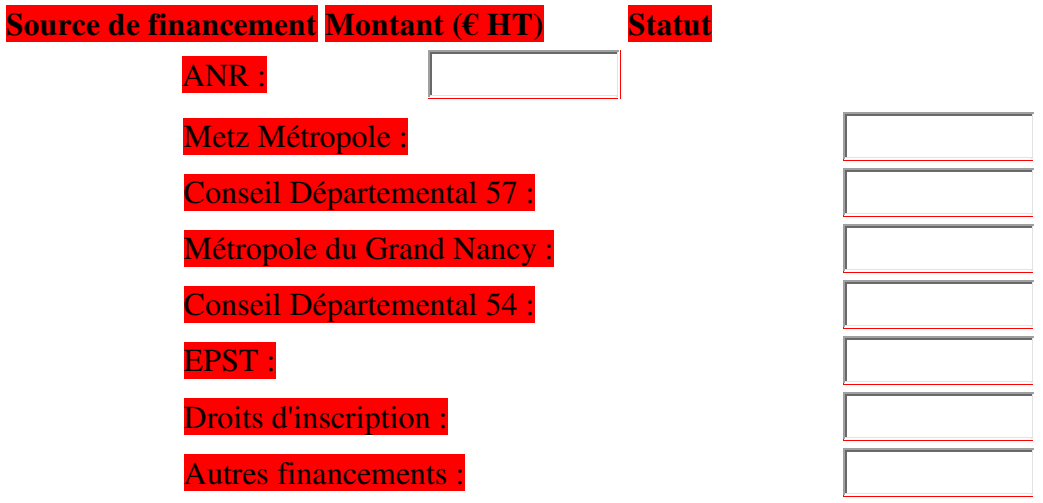

**Préciser ci-dessous le détail des autres financements (montant ; organisme ; Acquis(A) ou Demandé(D))**

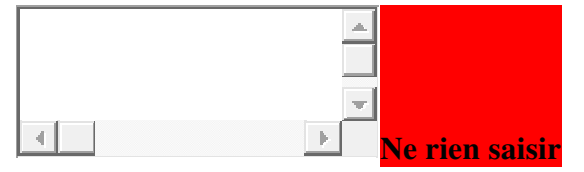

## *Document numérique du dossier complet (un seul et unique fichier Word, RTF ou PDF ; 20 Mo maximum)*

Fichier : **Déposer ici votre fichier** 

**Enregistrer puis retournez dans la rubrique « Mes dossiers »** et soumettez-le à la validation du/de la directeur.trice du laboratoire en **cliquant sur le bouton «Soumettre»**